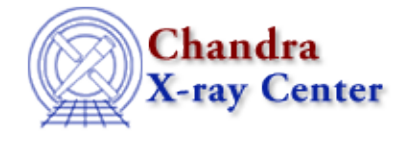

URL:<http://cxc.harvard.edu/ciao3.4/calgetdetector.html> Last modified: December 2006

#### *AHELP for CIAO 3.4* **calGetDetector** Context: caldb

*Jump to:* [Description](#page-0-0) [Examples](#page-0-1) [Bugs](#page-0-2) [See Also](#page-0-3)

## **Synopsis**

Returns the name of the detector stored in the CALDB structure.

## **Syntax**

String\_Type calGetDetector( Caldb\_Type cal )

# <span id="page-0-0"></span>**Description**

This function returns the value of the detector field in the CALDB structure.

## <span id="page-0-1"></span>**Example 1**

```
variable cal = calCreateInfo( "img.fits" );
variable det = calGetDetector( cal );
 vmessage( "The detector used to create img.fits is %s", det );
```
## **Example 2**

```
 variable det = calGetDetector( cal );
 variable t = strtok( det, "−" );
 vmessage( "Detector: %s chips: %s", t[0], t[1] );
```
If the detector was "ACIS−01236" then the above code would print out:

Detector: ACIS chips: 01236

#### <span id="page-0-2"></span>**Bugs**

See th[e bugs page for the caldb library](http://cxc.harvard.edu/ciao/bugs/caldb.html) on the CIAO website for an up–to–date listing of known bugs.

## <span id="page-0-3"></span>**See Also**

*caldb*

calcreateinfo, calfindfile, calgetdata, calgetdate, calgetdetector, calgeterror, calgetfilter, calgetinstrument, calgetquery, calgettelescope, calgettime, calprintinfo, calsetdata, calsetdate, calsetdetector, calsetexpression, calsetfilter, calsetinstrument, calsettelescope, calsettime

*modules*

caldb

The Chandra X−Ray Center (CXC) is operated for NASA by the Smithsonian Astrophysical Observatory. 60 Garden Street, Cambridge, MA 02138 USA.

Smithsonian Institution, Copyright © 1998−2006. All rights reserved.

URL: <http://cxc.harvard.edu/ciao3.4/calgetdetector.html> Last modified: December 2006